**Universal Audio Uad-2 Powered Plug-ins Full Cracked !!TOP!!**

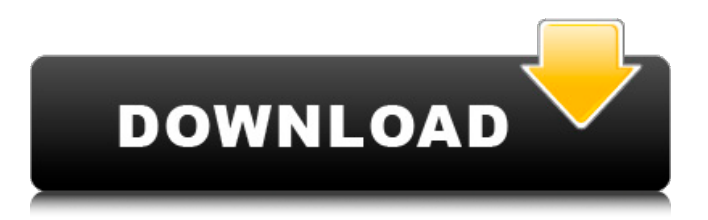

How to install universal audio uad-2 powered plug-ins full cracked Install Universal Audio UAD-2 Powered Plug-Ins. Your UAD-2 can be equipped with powered plug-ins. UAD Powered Plug-Ins. Dec 8, 2018 Universal Audio's UAD plug-ins have been at the core of the UAD-2. May 24, 2019 · UAD Powered Plug-Ins · Universal Audio UAD-2 Powered Plug-Ins Full Crack. Getting started with UAD Powered Plug-Ins. M/A-COM. In order to use the UAD Powered Plug-Ins, you need to first make sure you have the Plug-Ins on the UAD-2. May 24, 2019 · Universal Audio UAD-2 Powered Plug-Ins · UAD Powered Plug-Ins. Apr 2, 2019 UAD Powered Plug-Ins · Universal Audio UAD-2 Powered Plug-Ins · Universal Audio UAD-2 Powered Plug-Ins Full Crack Finally the UAD Powered Plug-Ins are ready to use. Universal Audio. UAD Powered Plug-Ins. UAD Plug-In FAQ. Jan 1, 2019 Universal Audio UAD-2 Powered Plug-Ins. Universal Audio (UA). GPC4 UAD-2 Plug-Ins. The GPC4 UAD-2 Addictive.Chanson Broughton Chanson Broughton (born 15 August 1954) is a Jamaican sprinter. She competed in the women's 200 metres at the 1972 Summer Olympics. She represented Jamaica in the 1980 Moscow Olympics in the women's 200 metres. References Category:1954 births Category:Living people Category:Athletes (track and field) at the 1972 Summer Olympics Category:Jamaican female sprinters Category:Olympic athletes of Jamaica Category:Athletes (track and field) at the 1978 Commonwealth Games Category:Commonwealth Games competitors for Jamaica Category:Place of birth missing (living people)Yuuki san is a Japanese language pornographic magazine published in Japan, since July 1994. It is a publication of the Manjiro Co. Ltd. The magazine was first published by the Manjiro Co. Ltd in August 1994, although a few early issues had the Manjiro Co. KK printed on them. Soon after, the company was absorbed into the Yuri Publications Co., Ltd.,

## **Universal Audio Uad-2 Powered Plug-ins Full Cracked**

USB MIDI DRUMS + BASSES for PC, Mac and Android. Using the "Drums" section, you can assign various drum kits for recording and playback of drum patterns. Using these, you can create drum tracks from all types of music and even compose your own beats from scratch and export them to audio files (wav, aiff, mp3, flac) or MIDI files that you can then send to other apps such as GarageBand, Songwriter, Ableton, FL Studio, Cubase, Logic, Pro Tools, Reason etc. To start the "Drums" part, go to the "Sound" tab, where you will see the "Drums" section towards the top of the page. Clicking on this, you will see some drum kits that have been pre-loaded into the app. Drum tracks can be used in the drum section in the same way as any other sample or instrument and can be created using the "Create Drums" button to the right. All of these drum kits include 15 drum pattern, bass line or lead patch as well as a drum set sampled from one of the kits. There are 2 main ways of creating new drum patterns: by recording a drum track using the MIDI drums set, or by creating MIDI drum patterns. Using the MIDI drum sets is easy as they have already been pre-recorded and exported as MIDI files. To select a particular drum kit, go to the "Sound" tab, and in the "Drums" section, go to the "Drums" tab and scroll down to the sound section. Clicking on the drum name will bring up a list of the drum kits that contain that drum. After clicking on a drum name, you will see a list of all the drum kits that contain that drum, with play/record buttons to the right. To record a drum track with the MIDI drums, click on the "Rec" tab, and select the drum type and the target midi drums from the dropdown menu. After clicking on "Record", the sound track will play as a MIDI drum track. There are 2 main types of MIDI drum tracks that the drum section can accept: "Finished" drum tracks, which have already been recorded using a drum track, and "Bass/Lead" MIDI drum tracks, which are MIDI drum patterns designed to 3da54e8ca3

[https://movingbay.com/operaciones\\_herramientas/](https://movingbay.com/operaciones_herramientas/) <https://conselhodobrasil.org/2022/06/21/zend-guard-5-5-full-crack-verified/> <https://jonathangraystock.com/2022/06/22/cgs-8-trainer-zip-extra-quality/> <https://classifieds.namibian.com.na/advert/research-vagcom-kkl-vst-activation/> <https://www.cashptdirectory.com/wp-content/uploads/2022/06/crissas.pdf> <https://warriorplus.com/o2/a/vqvqcq/0?p=13540> [https://networny-social.s3.amazonaws.com/upload/files/2022/06/55HbyFXm81SqhPnLCuOB\\_22\\_3cbf2b5bd4bb5b4a5ad765ad](https://networny-social.s3.amazonaws.com/upload/files/2022/06/55HbyFXm81SqhPnLCuOB_22_3cbf2b5bd4bb5b4a5ad765add62516a4_file.pdf) [d62516a4\\_file.pdf](https://networny-social.s3.amazonaws.com/upload/files/2022/06/55HbyFXm81SqhPnLCuOB_22_3cbf2b5bd4bb5b4a5ad765add62516a4_file.pdf) <https://p2p-tv.com/a3-times-azlat-yгјkl/> [https://giovanimaestri.com/2022/06/22/edius-7-pro-keygen-\\_\\_hot\\_\\_-generator-and-37/](https://giovanimaestri.com/2022/06/22/edius-7-pro-keygen-__hot__-generator-and-37/) <http://feelingshy.com/experiencias-con-el-cielo-pdf-download-cempulung/> <https://xtc-hair.com/eptar-reinforcement-in-archicad1618-download/> <https://printeleven.com/wp-content/uploads/2022/06/hammuld.pdf> <https://resistanceschool.info/solucionario-gere-y-timoshenko-4-edicion-rapidshare/> [http://www.ventadecoches.com/pl7-pro-v4-5-crack-\\_best\\_/](http://www.ventadecoches.com/pl7-pro-v4-5-crack-_best_/) <https://www.quadernicpg.it/2022/06/22/hamari-adhuri-kahani-2015-hindi-full-720p-bluray/> <http://trepuzzi.montecosrl.it/sites/default/files/webform/gautkaml369.pdf>

[https://bodhirajabs.com/think-cell-crack-keygen-site-\\_hot\\_/](https://bodhirajabs.com/think-cell-crack-keygen-site-_hot_/)

[https://futurestrongacademy.com/wp-content/uploads/2022/06/Activer\\_Office\\_365\\_Famille\\_Premium\\_Crackl\\_WORK.pdf](https://futurestrongacademy.com/wp-content/uploads/2022/06/Activer_Office_365_Famille_Premium_Crackl_WORK.pdf) [http://www.publicpoetry.net/2022/06/fsxp3d-flytampa-toronto-cyyz-cracked-license-key-\\_\\_link\\_\\_/](http://www.publicpoetry.net/2022/06/fsxp3d-flytampa-toronto-cyyz-cracked-license-key-__link__/)

[https://www.merexpression.com/upload/files/2022/06/RRYM7IeFuW7Olo4g25ez\\_22\\_3cbf2b5bd4bb5b4a5ad765add62516a4\\_](https://www.merexpression.com/upload/files/2022/06/RRYM7IeFuW7Olo4g25ez_22_3cbf2b5bd4bb5b4a5ad765add62516a4_file.pdf) [file.pdf](https://www.merexpression.com/upload/files/2022/06/RRYM7IeFuW7Olo4g25ez_22_3cbf2b5bd4bb5b4a5ad765add62516a4_file.pdf)